### Lecture **# 12**

### Aircraft Lateral Autopilots

- Multi-loop closure
- Heading Control: linear
- Heading Control: nonlinear

# Lateral Autopilots

We can stabilize/modify the lateral dynamics using a variety of different feedback architectures.

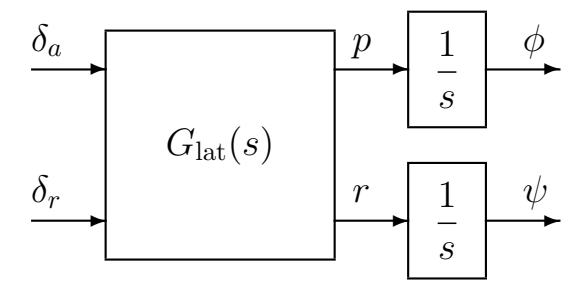

- Look for good sensor/actuator pairings to achieve desired behavior.
- **Example: Yaw damper** 
	- $-$  Can improve the damping on the Dutch-roll mode by adding a feedback on r to the rudder:  $\delta_r^c = k_r(r_c - r)$
	- $-$  Servo dynamics  $H_r=\frac{3.33}{s+3.33}$  added to rudder  $\delta_r^a=H_r\delta_r^c$
	- System:

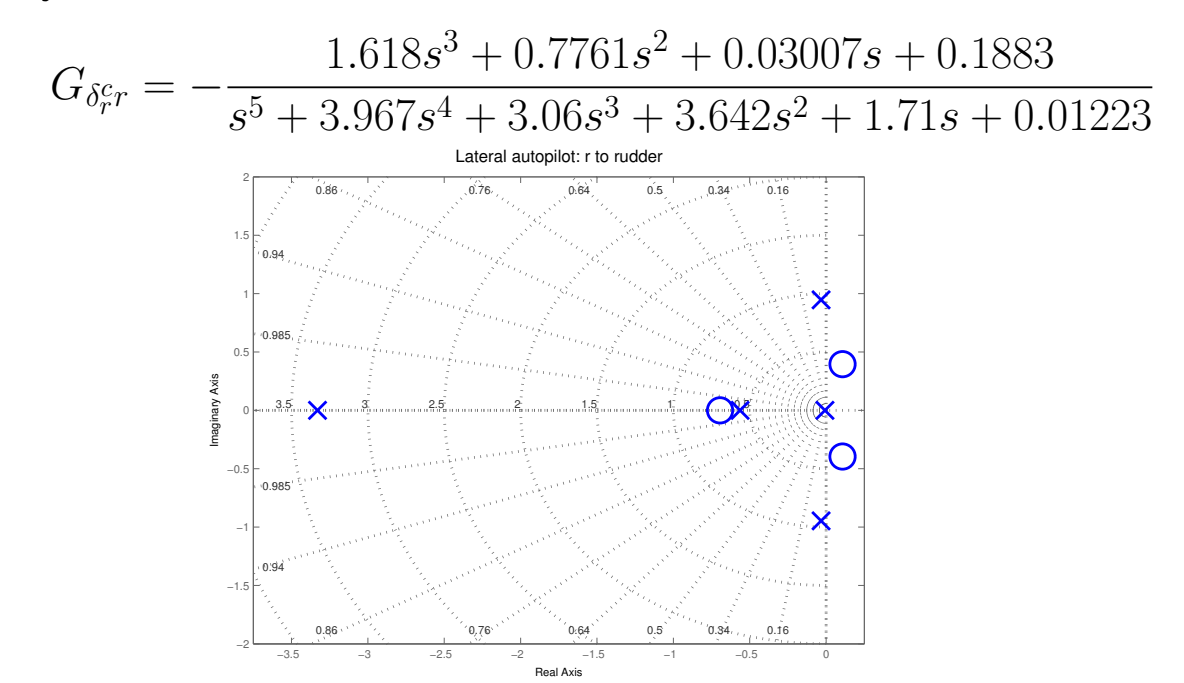

Figure 2: Lateral pole-zero map  $G_{\delta_r^c r}$ 

Note that the gain of the plant is negative  $(K_{plant} < 0)$ , so if  $k_r < 0$ , then  $K = K_{plant} k_r > 0$ , so must draw a  $180^{\circ}$  locus (neg feedback)

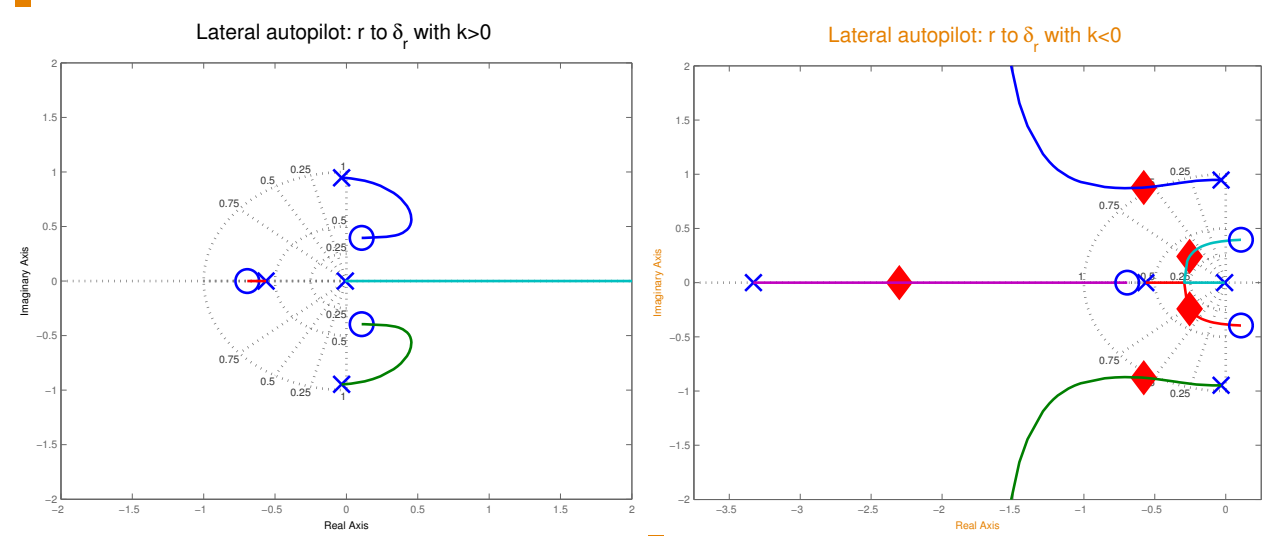

Figure 3: Lateral pole-zero map. Definitely need  $k_r < 0$ 

- Root locus with  $k_r < 0$  looks pretty good as we have authority over the four poles.
	- $k_r = -1.6$  results in a large increase in the Dutch-roll damping and spiral/roll modes have combined into a damped oscillation.
- Yaw damper looks great, but this implementation has a **problem**.
	- $\frac{1}{2}$ – There are various flight modes that require a steady yaw rate  $(r_{ss} \neq 0)$ . For example, steady turning flight.
	- $-$  Our current yaw damper would not allow this to happen  $-$  it would create the rudder inputs necessary to cancel out the motion !!
	- Exact opposite of what we want to have happen, which is to damp out any oscillations about the steady turn.

# Yaw Damper: Part 2

• Can avoid this problem to some extent by filtering the feedback signal.

– Feedback only a high pass version of the  $r$  signal.

- High pass cuts out the low frequency content in the signal
	- $\Rightarrow$  steady state value of  $r$  would not be fed back to the controller.
- New yaw damper:  $\delta_r^c = k_r(r_c H_w(s)r)$  where  $H_w(s) = \frac{\tau s}{\tau s+1}$  is the "washout" filter.

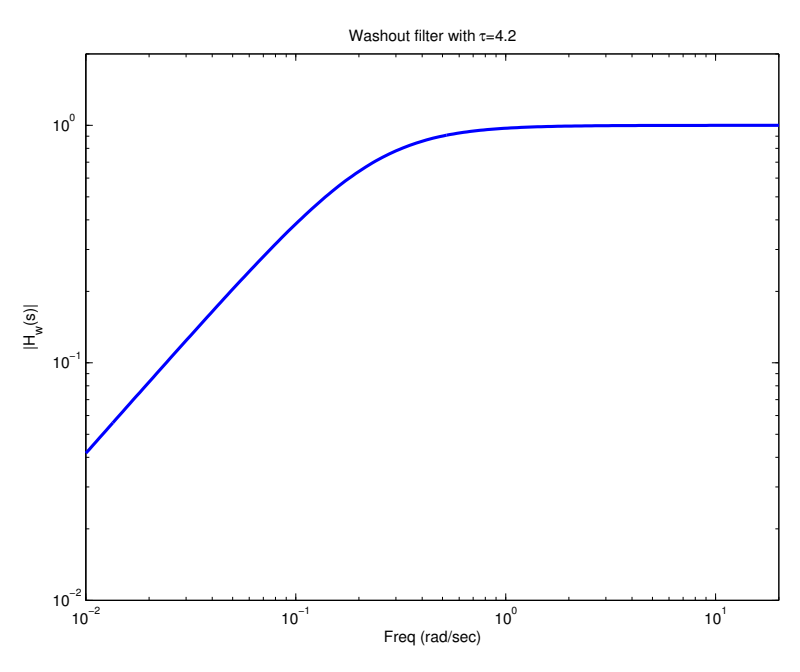

Figure 4: Washout filter with  $\tau = 4.2$ 

New control picture

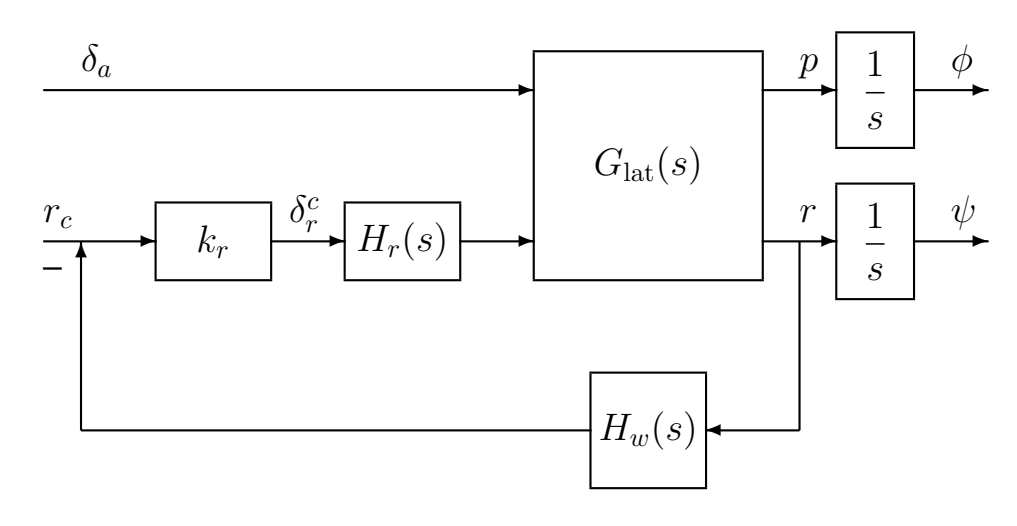

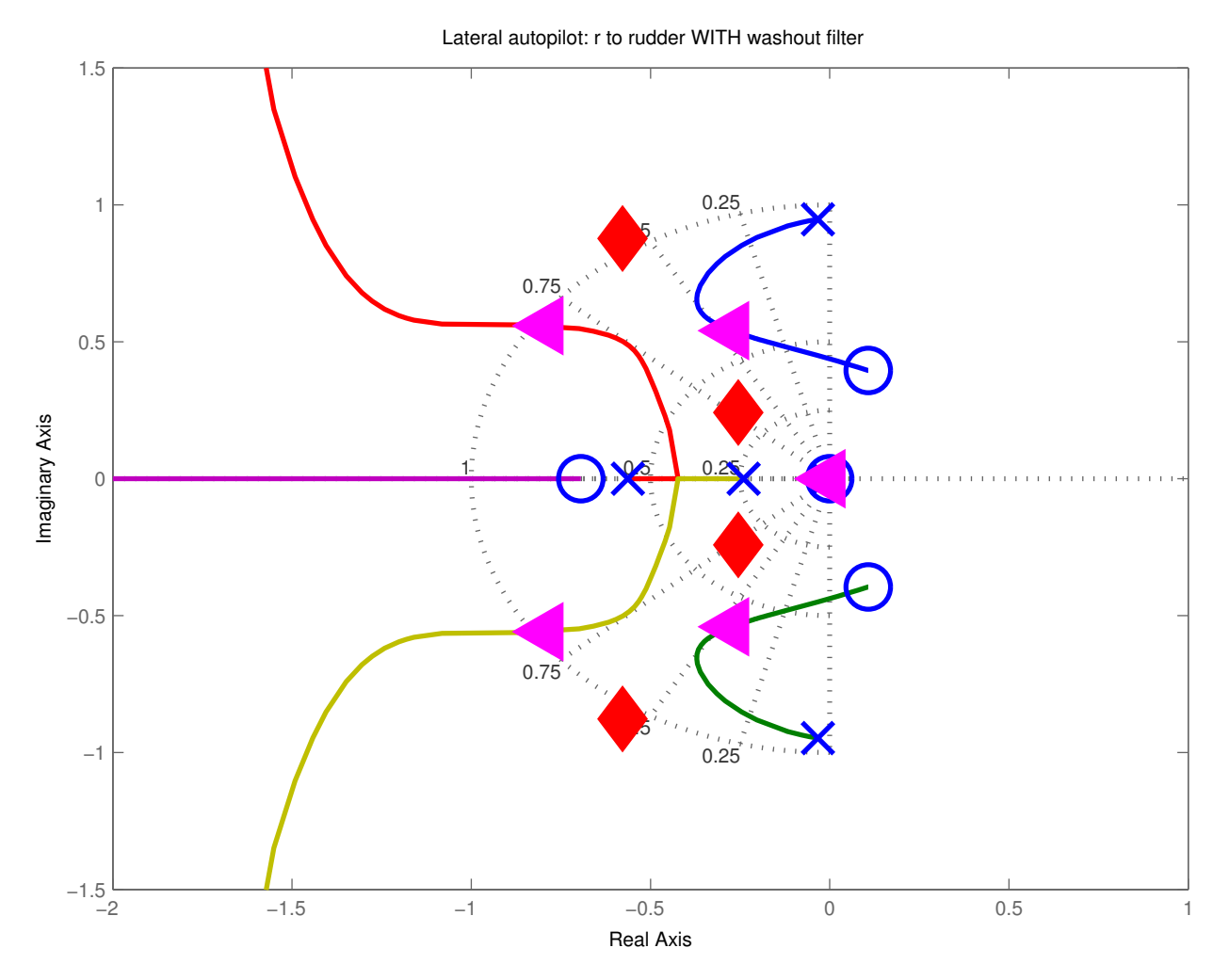

Figure 5: Root Locus with the washout filter included.

- Zero in  $H_w(s)$  traps a pole near the origin, but it is slow enough that it can be controlled by the pilot.
- Obviously has changed the closed loop pole locations ( $\blacklozenge \implies \blacktriangleleft$ ), but  $k_r = -1.6$  still seems to give a well damped response.

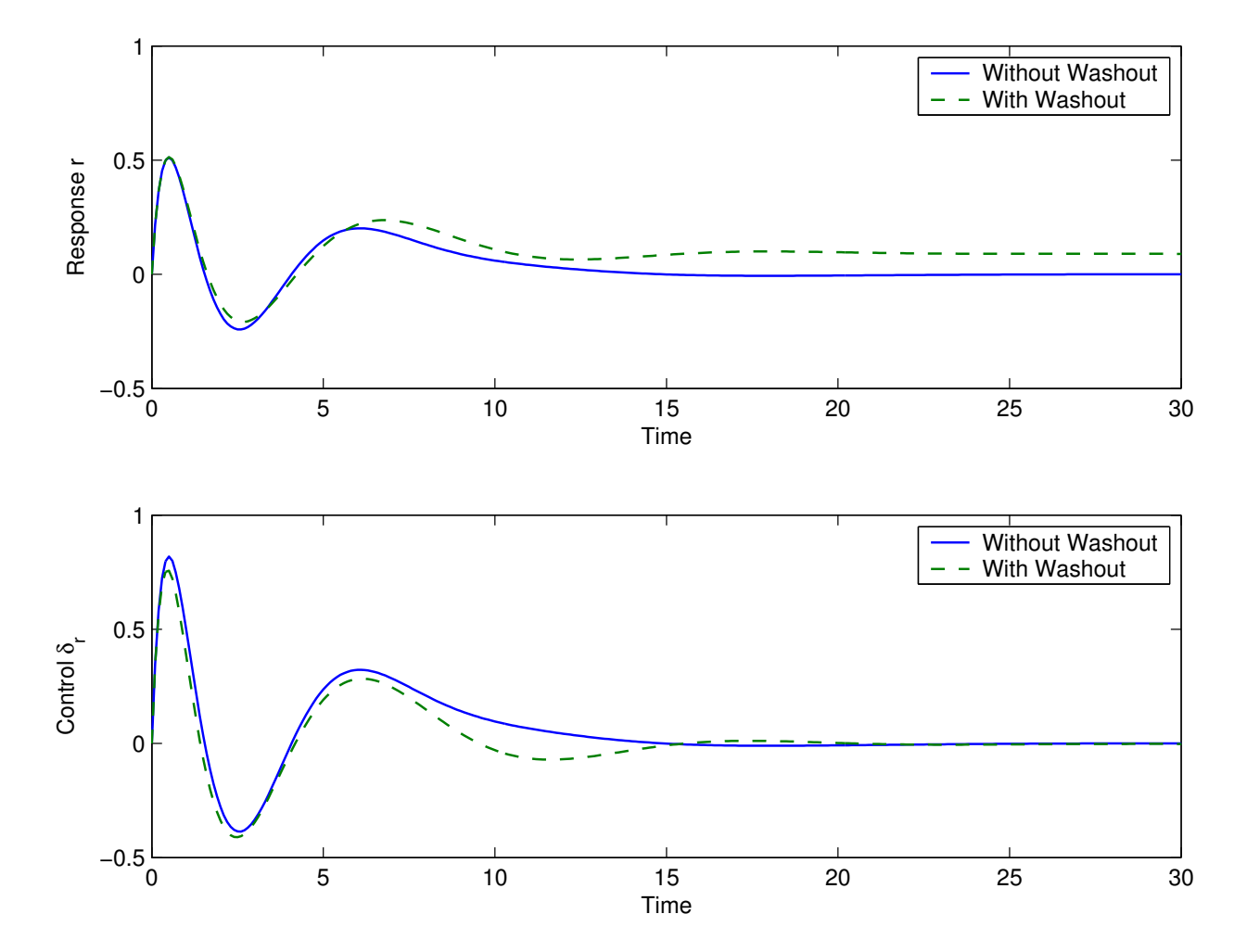

Figure 6: Impulse response of closed loop system with and without the Washout filter ( $\tau = 4.2$ ). Commanded  $r_c = 0$ , and both have  $(\delta_r)_{ss} = 0$ , but without the filter,  $r_{ss} = 0$ , whereas with it,  $r_{ss} \neq 0$ .

- For direct comparison with and without the filter, applied impulse as  $r_c$  to both closed-loop systems and then calculated r and  $\delta_r$ .
- Bottom plot shows that control signal quickly converges to zero in both cases, i.e., no more control effort is being applied to correct the motion.
- But only the one with the washout filter produces a zero control input even though the there is a steady turn  $\Rightarrow$  the controller will not try to fight a commanded steady turn.

## Heading Autopilot Design

- So now have the yaw damper added correctly and want to control the heading  $\psi$ .
	- Need to bank the aircraft to accomplish this.
	- Result is a "coordinated turn" with angular rate  $\psi$

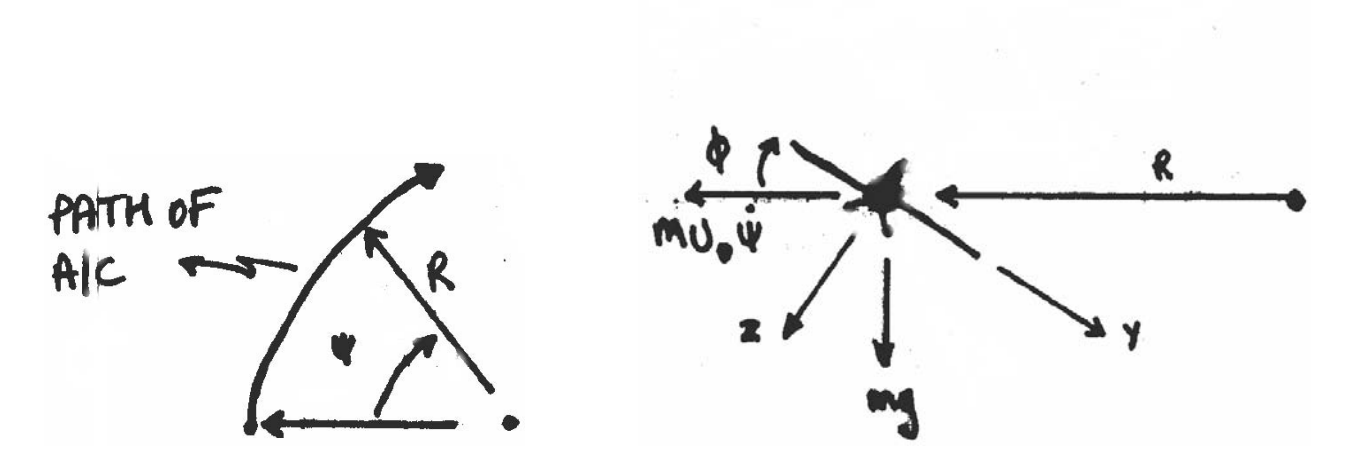

FROM BEHIND

• Aircraft banked to angle  $\phi$  so that vector sum of  $mg$  and  $mU_0\psi$  is along the body  $z$ -axis

– Summing in the body y-axis direction gives  $mu_0\dot{\psi}\cos\phi = mg\sin\phi$ 

$$
\tan \phi = \frac{U_0 \dot{\psi}}{g}
$$

Since typically  $\phi \ll 1$ , we have

$$
\phi \approx \frac{U_0 \dot{\psi}}{g}
$$

gives the desired bank angle for a specified turn rate.

- Problem now is that  $\dot{\psi}$  tends to be a noisy signal to base out bank angle on, so we generate a smoother signal by filtering it.
	- Assume that the desired heading is known  $\psi_d$  and we want  $\psi$  to follow  $\psi_d$  relatively slowly
	- Choose dynamics  $\tau_1 \dot{\psi} + \psi = \psi_d$

$$
\Rightarrow \frac{\psi}{\psi_d} = \frac{1}{\tau_1 s + 1}
$$

with  $\tau_1$ =15-20sec depending on the vehicle and the goals.

 $-$  A low pass filter that eliminates the higher frequency noise.

• Filtered heading angle satisfies

$$
\dot{\psi} = \frac{1}{\tau_1} \left( \psi_d - \psi \right)
$$

which we can use to create the desired bank angle:

$$
\phi_d = \frac{U_0}{g} \dot{\psi} = \frac{U_0}{\tau_1 g} (\psi_d - \psi)
$$

## Roll Control

Given this desired bank angle, we need a roll controller to ensure that the vehicle tracks it accurately.

– Aileron is best actuator to use:  $\delta_a = k_{\phi}(\phi_d - \phi) - k_p p$ 

To design  $k_\phi$  and  $k_p$ , can just use the approximation of the roll mode

$$
\left.\begin{array}{l}I_{xx}'\dot{p}=L_{p}p+L_{\delta_{a}}\delta_{a}\\ \dot{\phi}=p\end{array}\right\}I_{xx}'\ddot{\phi}-L_{p}\dot{\phi}=L_{\delta_{a}}\delta_{a}
$$

which gives

$$
\frac{\phi}{\delta_a} = \frac{L_{\delta_a}}{s(I_{xx}'s - L_p)}
$$

• For the design, add the aileron servo dynamics

$$
H_a(s) = \frac{1}{0.15s + 1}, \quad \delta_a^a = H_a(s)\delta_a^c
$$

• PD controller  $\delta_a^c = -k_\phi(s\gamma+1) + k_\phi \phi_d$ , adds zero at  $s = -1/\gamma$ 

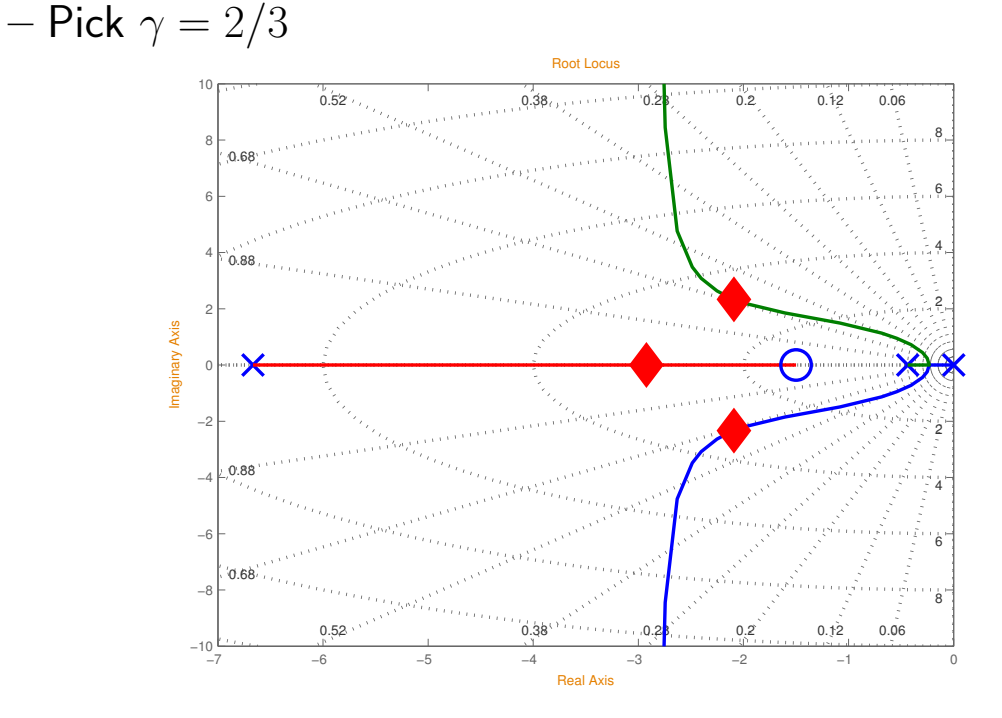

Figure 7: Root Locus for roll loop – closed Loop poles for  $K_p = -20$ ,  $K_\phi = -30$ 

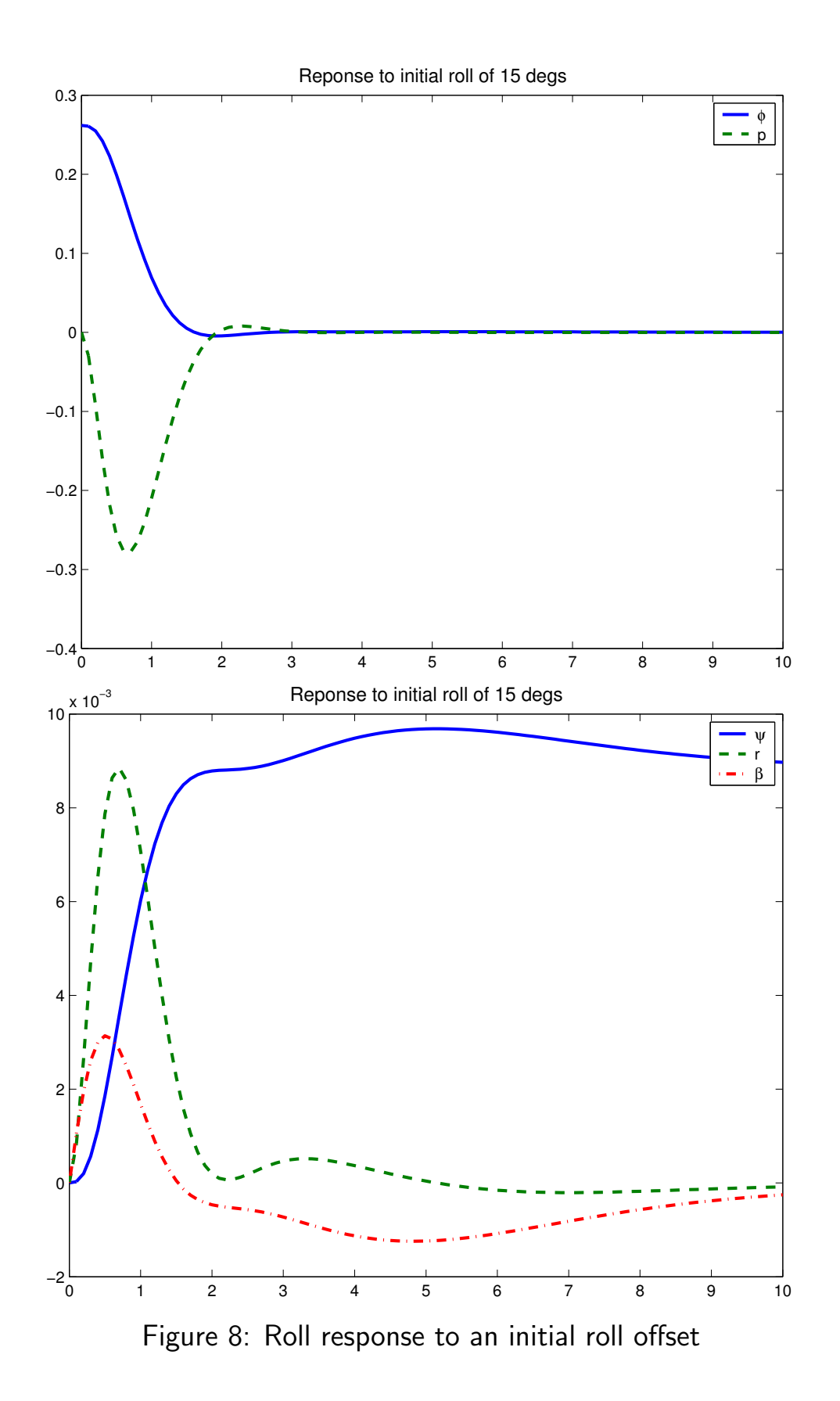

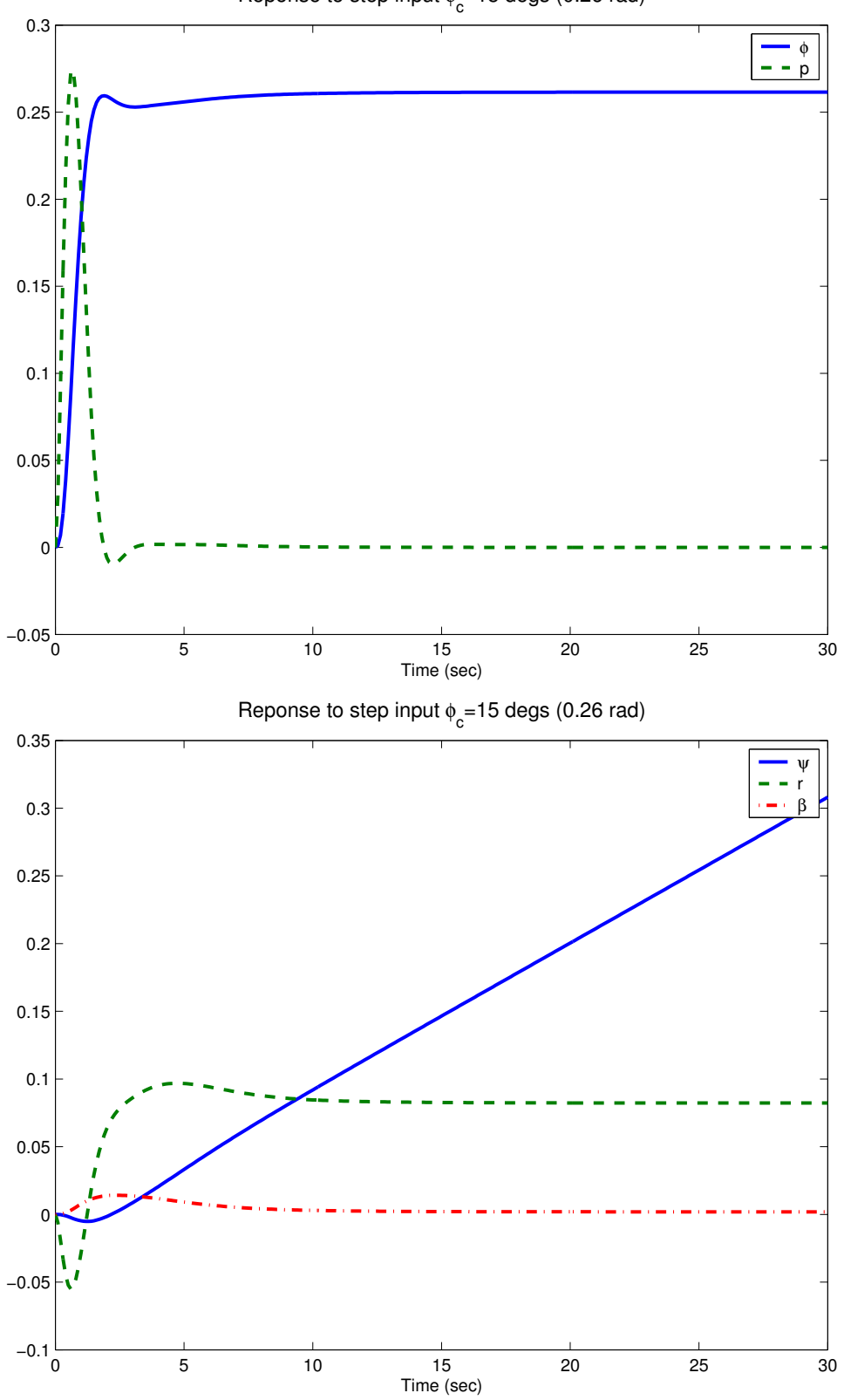

Reponse to step input  $\phi_c$ =15 degs (0.26 rad)

Figure 9: Roll response to a step command for  $\phi_c$ . Note the adverse yaw effects.

# Heading Autopilot

Putting the pieces together we get the following autopilot controller

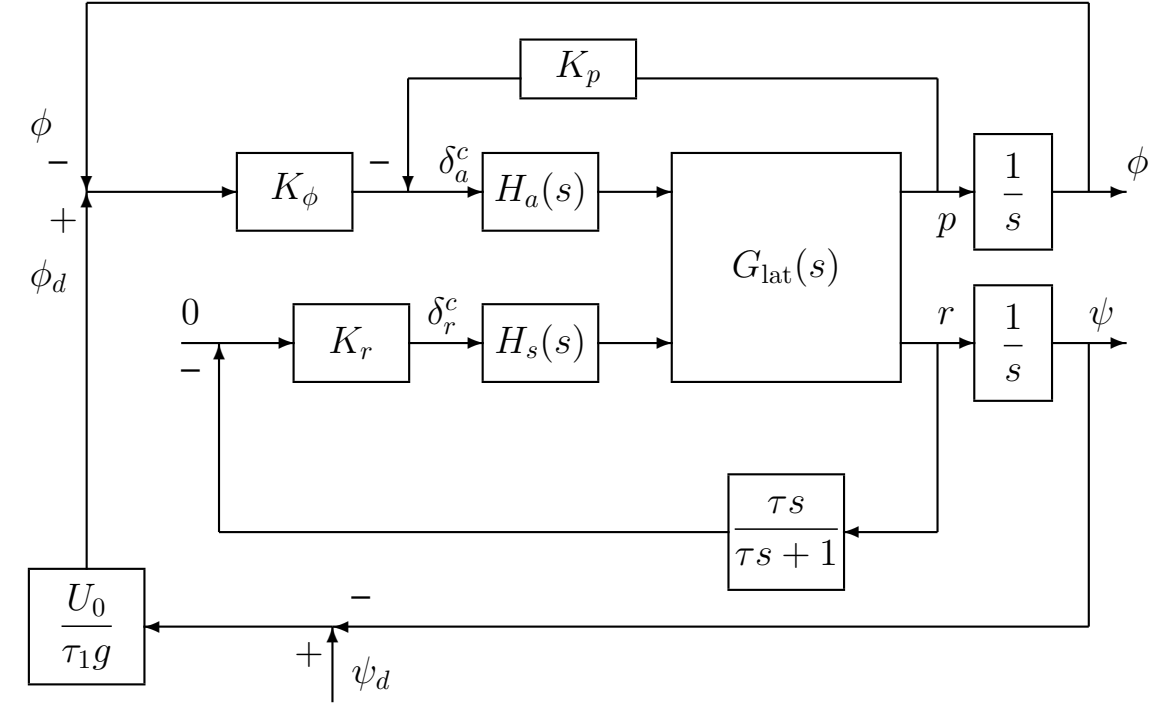

Last step: analyze effect of closing the  $\psi \rightarrow \phi_d$  loop

Heading Command Loop τ<sub>1</sub>=12 sec

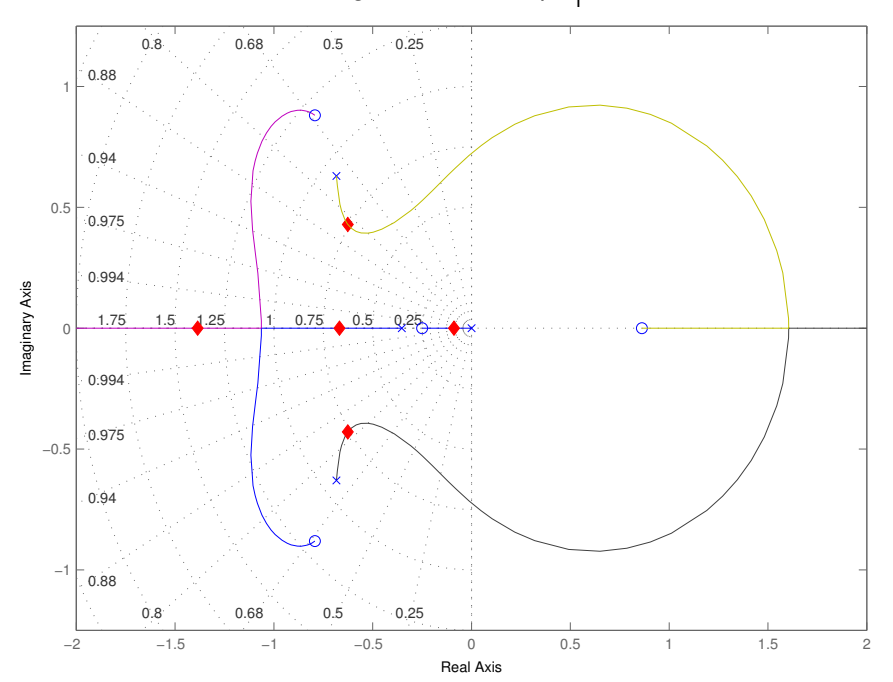

Figure 10: Heading loop root locus. Closed loop poles for gain  $U_0/(g\tau_1)$ . 8th order system, but RL fairly well behaved.

- Measure  $\phi$  with a vertical gyro and  $\psi$  with a directional gyro
- Add a limiter to  $\phi_d$  or else we can get some very large bank angles

- Design variables are  $K_{\phi}$ ,  $K_p$ ,  $\tau_1$ ,  $\tau$ , and  $K_r$
- Multi-loop closure must be done carefully
	- Must choose the loop gains carefully so that each one is slower than the one "inside"
		- $\Rightarrow$  can lead to slow overall response
	- Analysis on fully coupled system might show that the controllers designed on subsystem models interact with other modes (poles)
		- $\Rightarrow$  several iterations might be required

Now need a way to specify  $\psi_d$ 

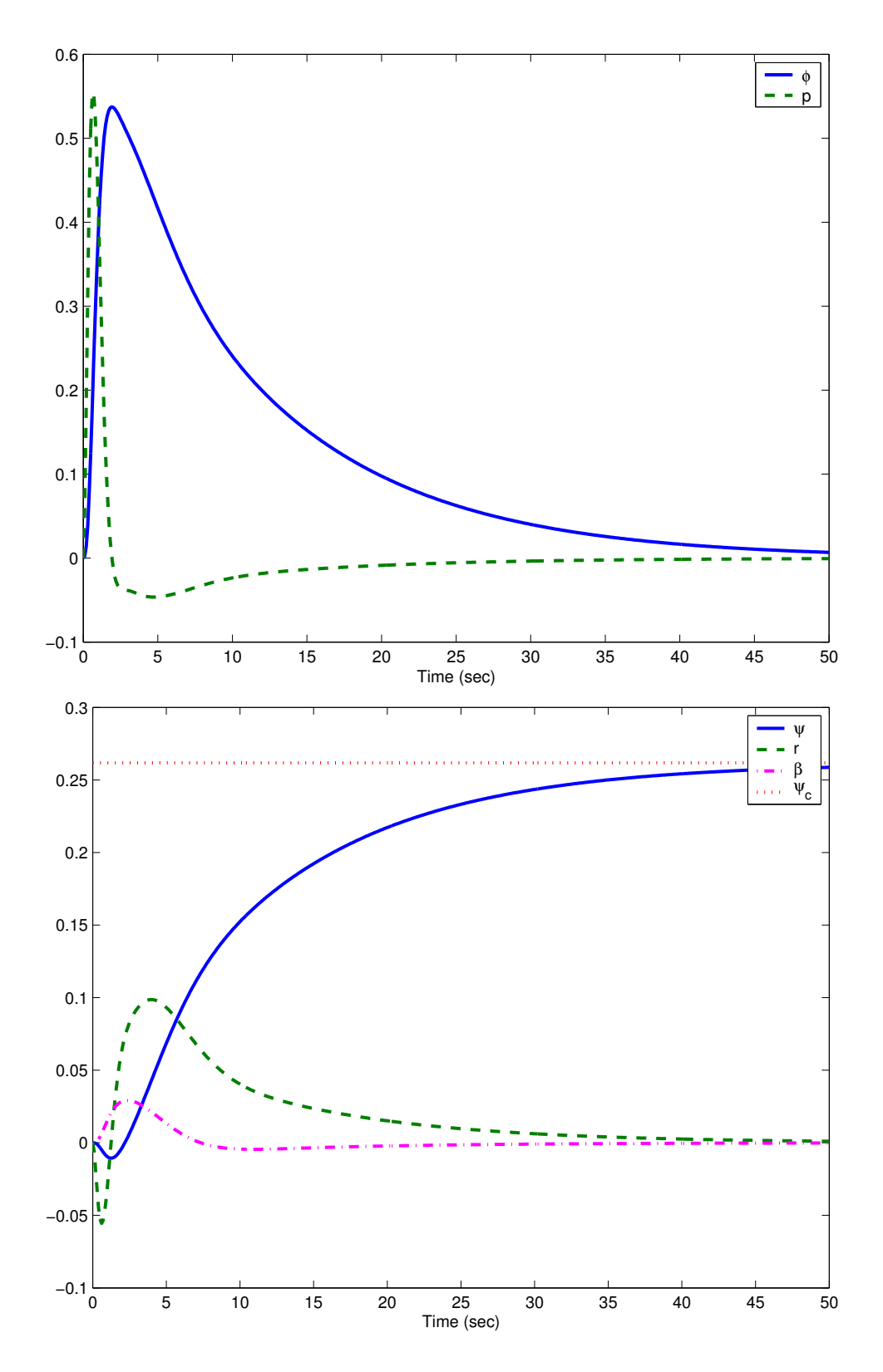

Figure 11: Response to 15 deg step in  $\psi_c$ . Note the bank angle is approximately 30 degs, which is about the maximum allowed. Decreasing  $\tau_1$  tends to increase  $\phi_{\rm max}$ .

# **Ground Track Control**

- Consider scenario shown - use this to determine desired heading  $\psi_d$ 

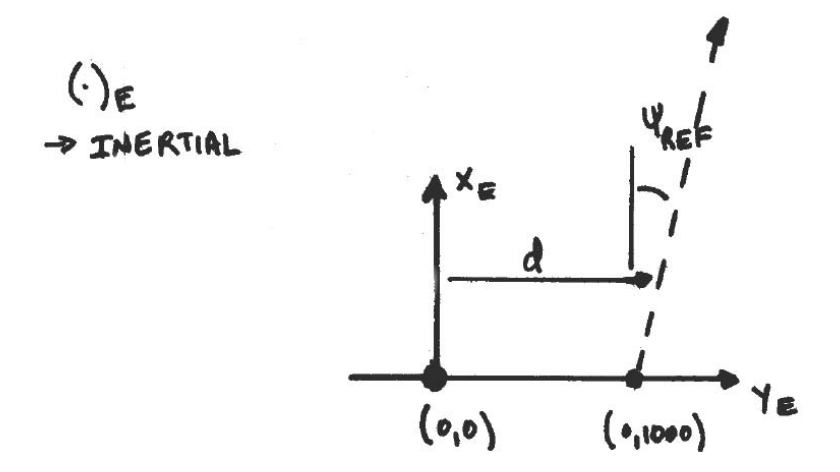

Figure 12: Heading definitions

- Are initially at (0,0), moving along  $X_e$   $(\psi_0 = 0)$
- $-$  Want to be at (0,1000) moving along dashed line angled at  $\psi_{ref}$
- Separation distance  $d = Y_{ref} Y_{a/c}$   $(d_0 = 1000)$ 
	- $-$  Desired inertial y position y position of aircraft

$$
\dot{d} = U_0 \sin(\psi_{ref} - \psi) \approx U_0(\psi_{ref} - \psi)
$$

• Want to smoothly decrease  $d$  to zero, use a filter so that

$$
\dot{d} = -\frac{1}{\tau_d} d \qquad \tau_d = 30 \text{ sec}
$$
  
\n
$$
\Rightarrow -\frac{1}{\tau_d} d = U_0 (\psi_{ref} - \psi)
$$
  
\n
$$
\Rightarrow \psi = \psi_{ref} + \frac{1}{\tau_d U_0} d = \psi_{ref} + \frac{1}{\tau_d U_0} (Y_{ref} - Y_{a/c})
$$

which includes a feedback on the aircraft inertial  $Y$  position.  $\Rightarrow$  Use this as the input  $\psi_d$ .

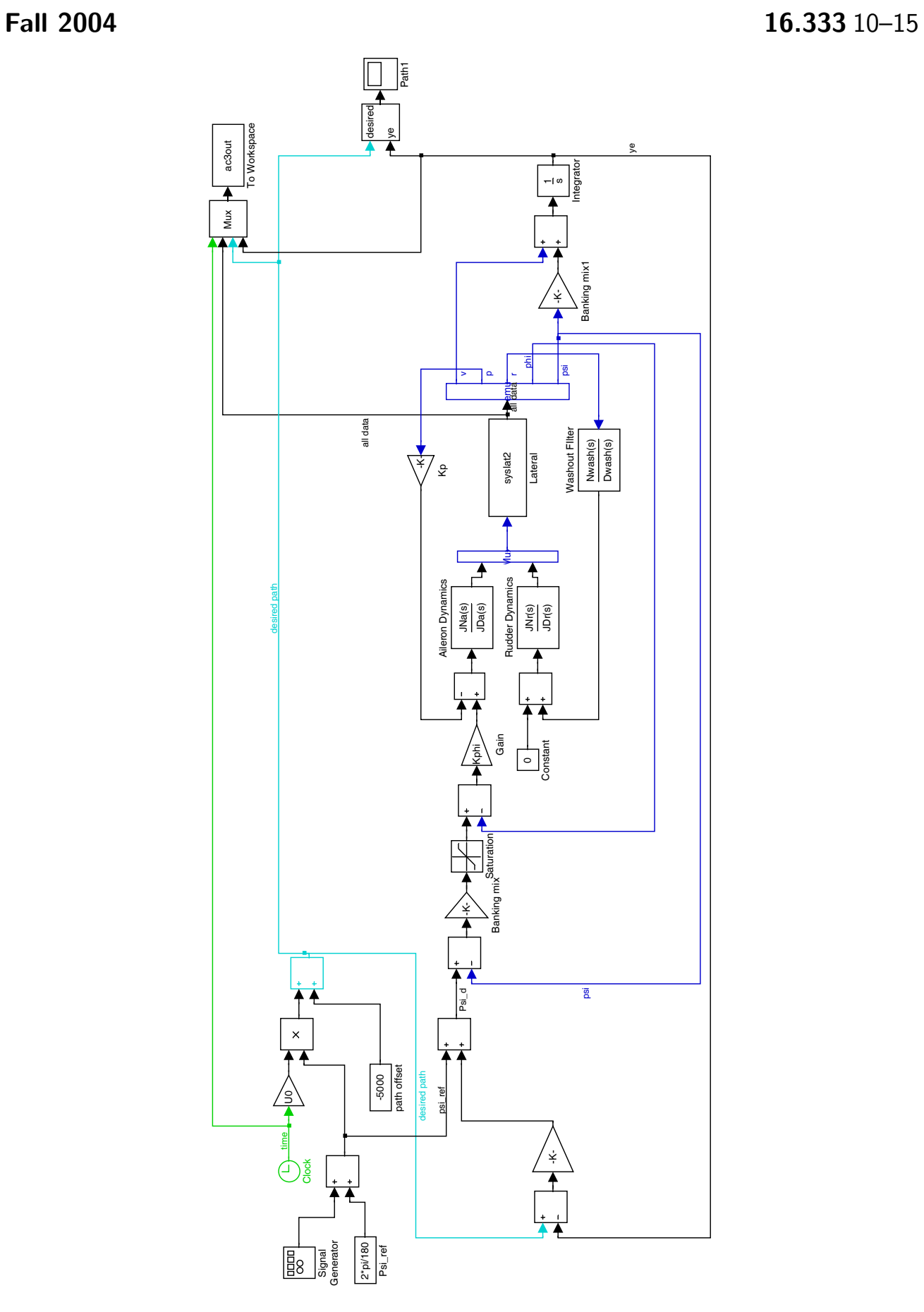

Figure 13: Simulink implementation – run ac3.m first

Fall 2004

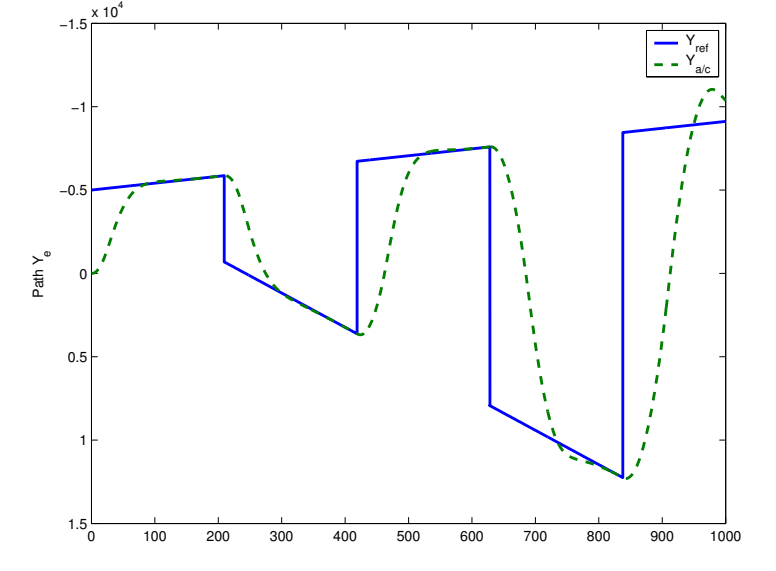

Figure 14: Path following for ground track controller

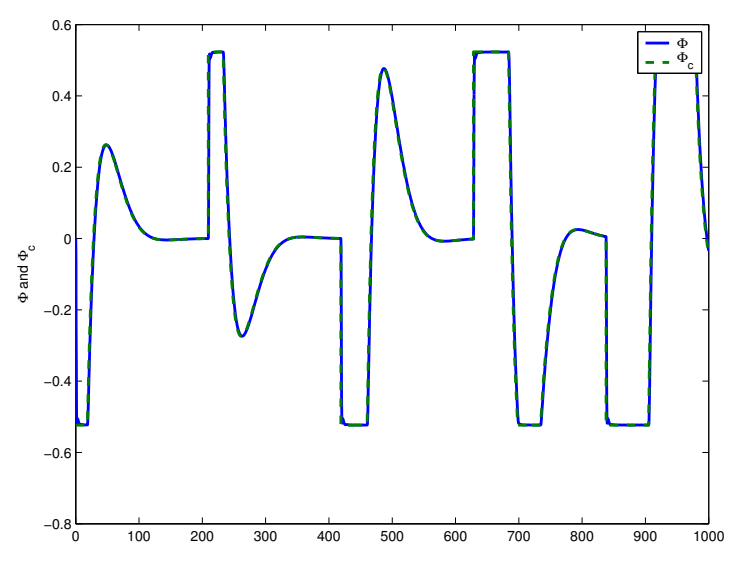

Figure 15: Roll command following for ground track controller

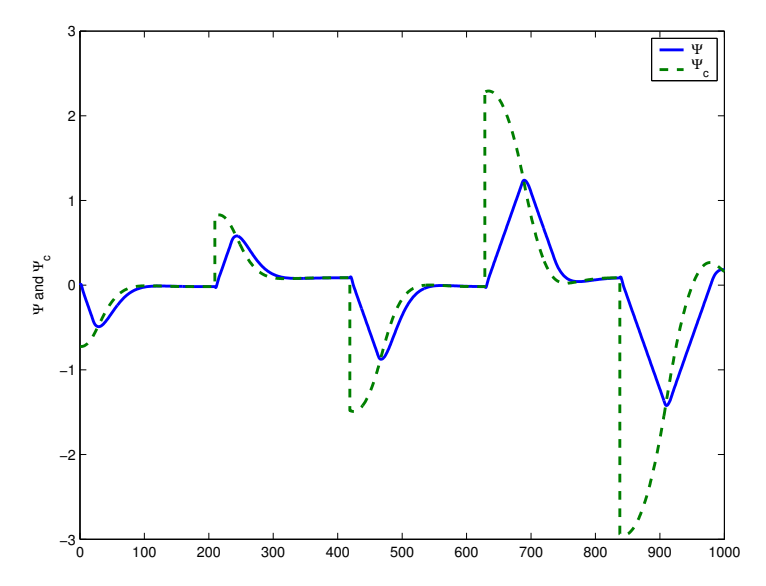

Figure 16: Heading following for ground track controller

### Alternative Strategy

- Sanghyuk Park developed an alternative tracking algorithm that he presented this past summer<sup>[1](#page-17-0)</sup>
- Guidance logic selects a reference point on the desired trajectory and uses it to generate a lateral acceleration command.
	- $-$  Selection of Reference Point  $-$  Reference point is on the desired path at a distance  $(L_1)$  forward of the vehicle – Figure [17.](#page-17-1)

 $-$  <u>Lateral Acceleration Command</u> – determined by  $a_{s_{cmd}}=2\frac{V^2}{L_1}\sin\eta$ 

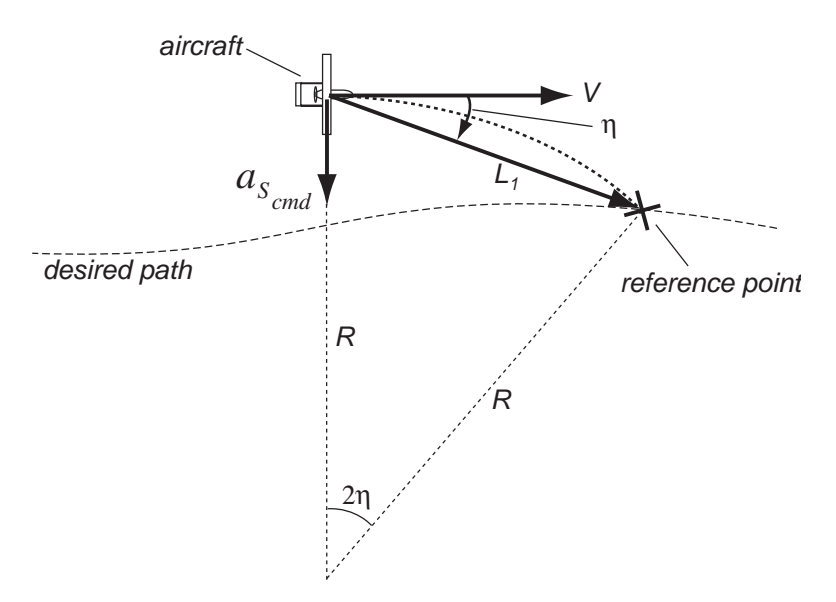

<span id="page-17-1"></span>Figure 17: Diagram for Guidance Logic

- Direction of acceleration depends on sign of angle between the  $L_1$ line segment and the vehicle velocity vector.
	- If selected reference point to the right of the vehicle velocity vector, then the vehicle will be commanded to accelerate to the right (see Figure [17\)](#page-17-1)  $\Rightarrow$  vehicle will tend to align its velocity direction with the direction of the  $L_1$  line segment.

<span id="page-17-0"></span><sup>1</sup>Sanghyuk Park, John Deyst, and Jonathan How, "A New Nonlinear Guidance Logic for Trajectory Tracking," AIAA GNC 2004.

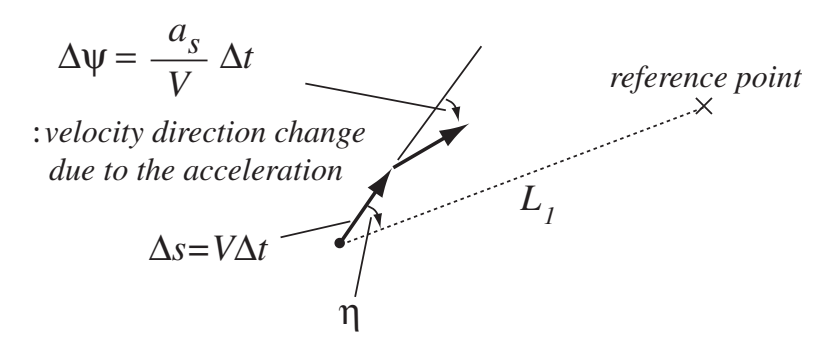

<span id="page-18-0"></span>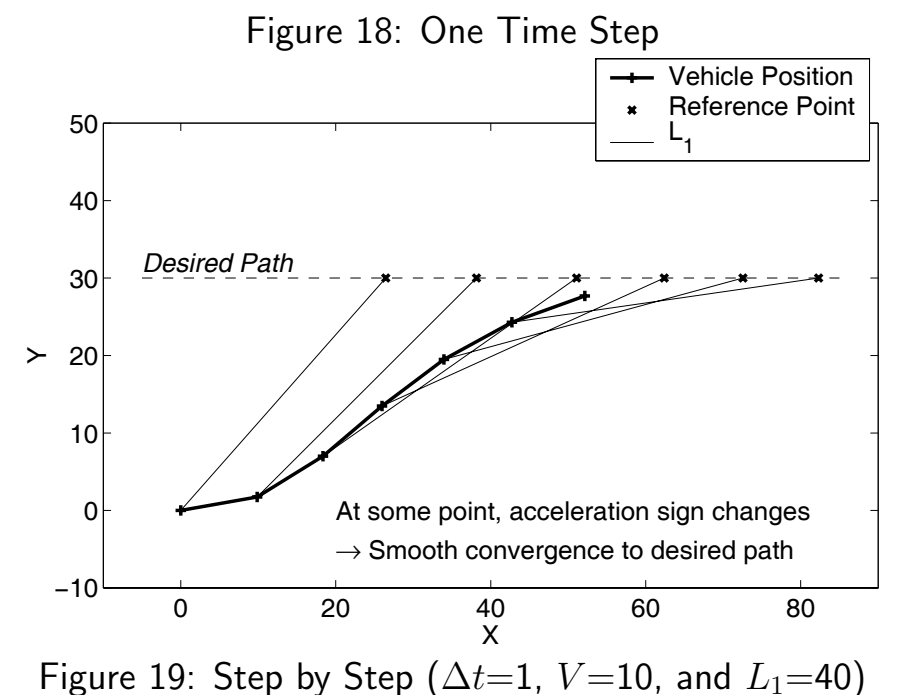

- <span id="page-18-1"></span>Figure [18](#page-18-0) shows evolution of the guidance logic in one time step and Figure [19](#page-18-1) shows the trajectory of the vehicle over several time steps.
	- Vehicle initially starts from a location far away from the desired path, and eventually converges to it.
	- $-$  If vehicle far from the desired path, then the guidance logic rotates the vehicle so that its velocity direction approaches the desired path at a large angle.
	- $-$  If vehicle close to the desired path, then the guidance logic rotates the vehicle so its velocity direction approaches the desired path at a small angle.

Figure [20](#page-19-0) defines the notation used for a linearization.

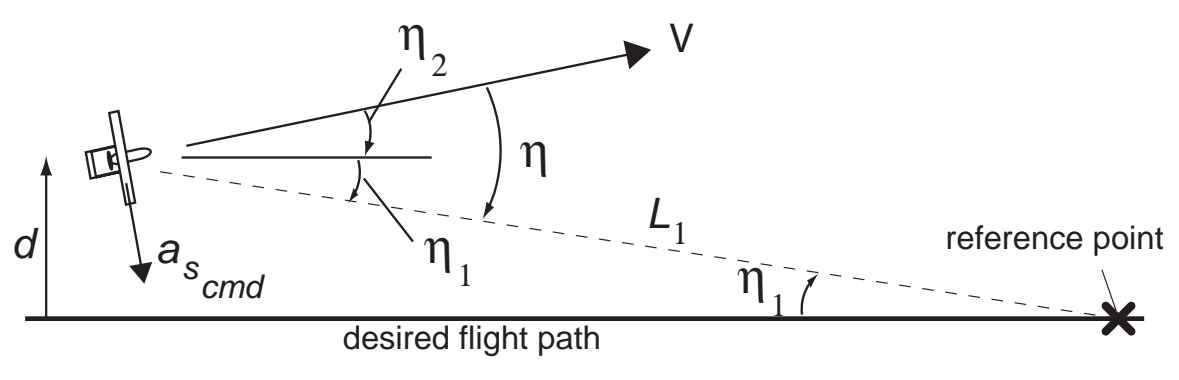

<span id="page-19-0"></span>Figure 20: Linear Model for Straight-line Following Case

- $-L_1$  is the distance from the vehicle to the reference point.
- $-d$  is the cross-track error
- $-V$  is the vehicle nominal speed.
- Assuming  $\eta$  is small  $\sin \eta \approx \eta = \eta_1 + \eta_2$  and

$$
\eta_1 \approx \frac{d}{L_1}, \quad \eta_2 \approx \frac{\dot{d}}{V}
$$

• Combining the above gives

$$
a_{s_{cmd}} = 2\frac{V^2}{L_1}\sin\eta \approx 2\frac{V}{L_1}\left(\dot{d} + \frac{V}{L_1}d\right) \tag{1}
$$

- $-$  Linearization yields a PD controller for the cross-track error.
- Ratio of  $V$  and separation distance  $L_1$  is an important factor in determining the proportional and derivative controller gains.
- Key points: NL form works significantly better than a PD and is much more tolerant to winds disturbances.

### Implementation

- Can implement this command by assuming that vehicle maintains sufficient lift to balance weight, even though banked at angle  $\phi$ .
	- Requires that the vehicle speed up and/or change to a larger  $\alpha$ . Lift increment

$$
\Delta C_L = \frac{L - mg}{QS} \equiv (n - 1)\frac{W}{QS}
$$

where  $n \equiv L/W$  is the load factor.

– Assume that  $L \cos \phi = W$ , then  $L \sin \phi = ma_s$ , so that

$$
\tan \phi = \frac{a_s}{g}
$$

We can use this to develop  $\phi_d$  that we apply to the roll controller.

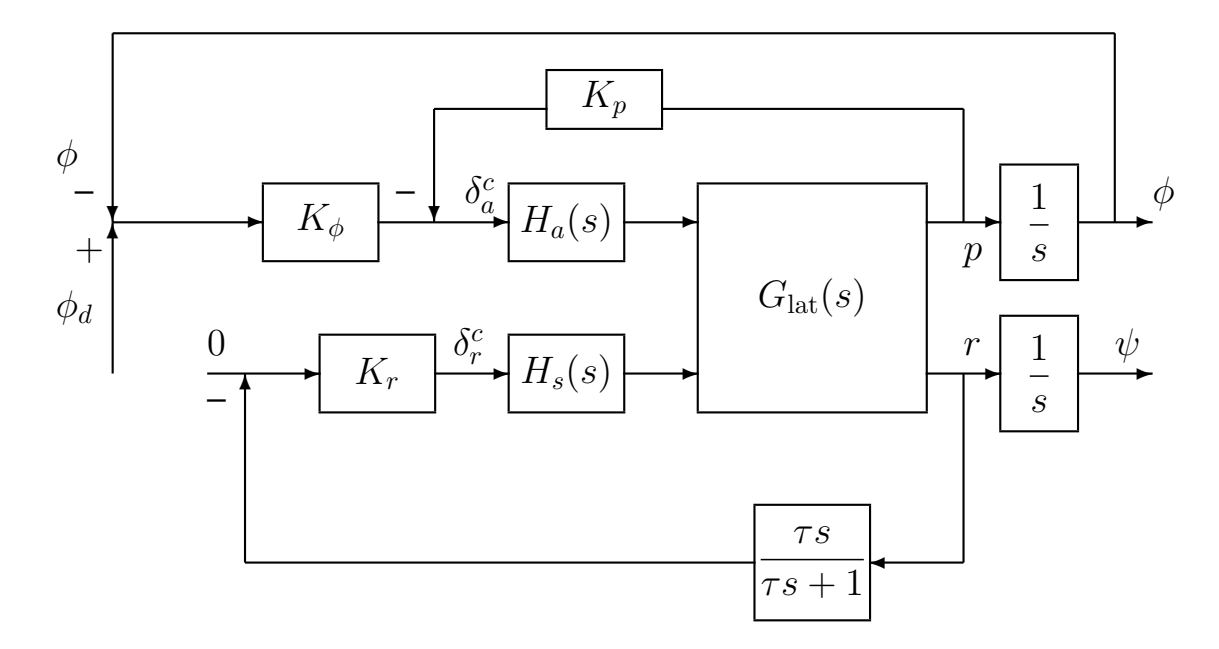

- Some simulations shown
	- Works well hardest part is determining where to place the reference point, which is  $L_1$  ahead along the path.
	- Recall that  $L_1$  acts like a gain in the controller making it too small can drive the aircraft unstable.

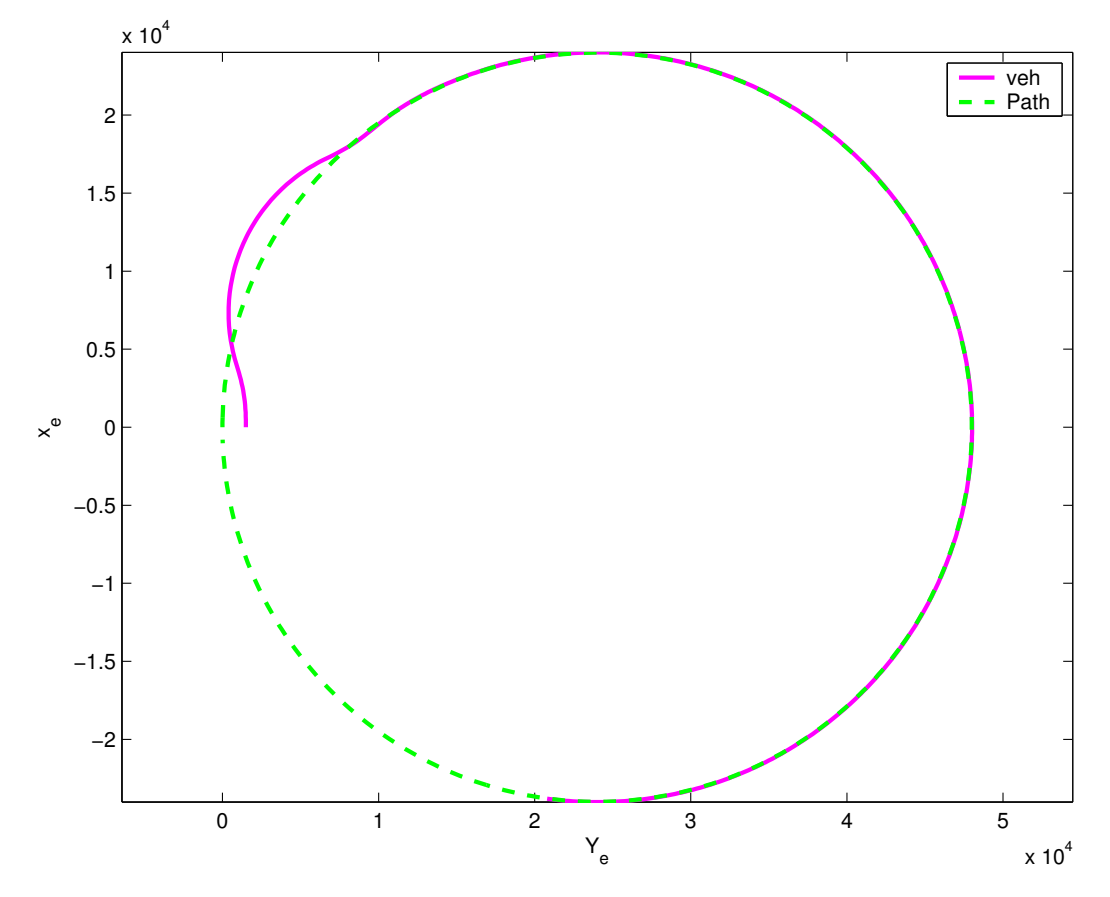

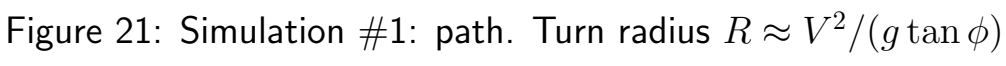

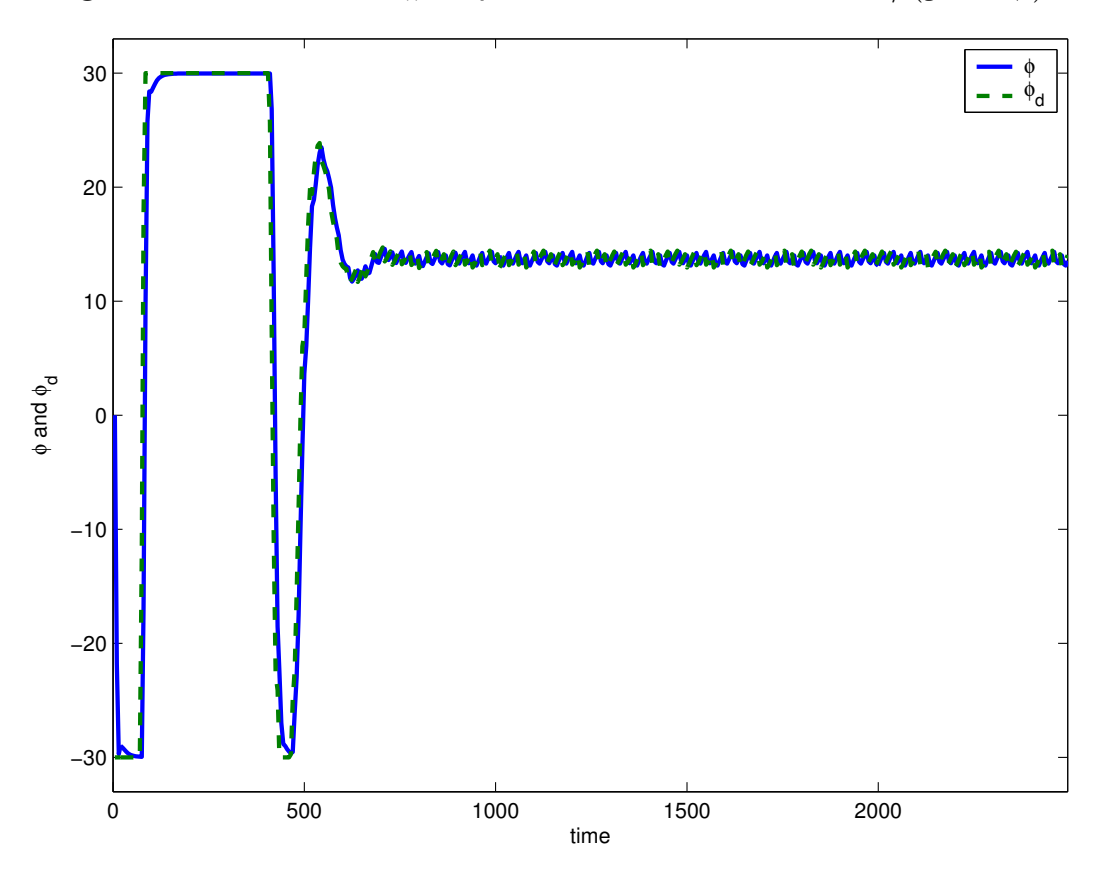

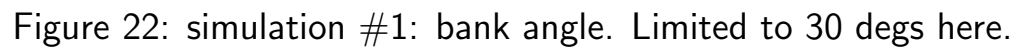

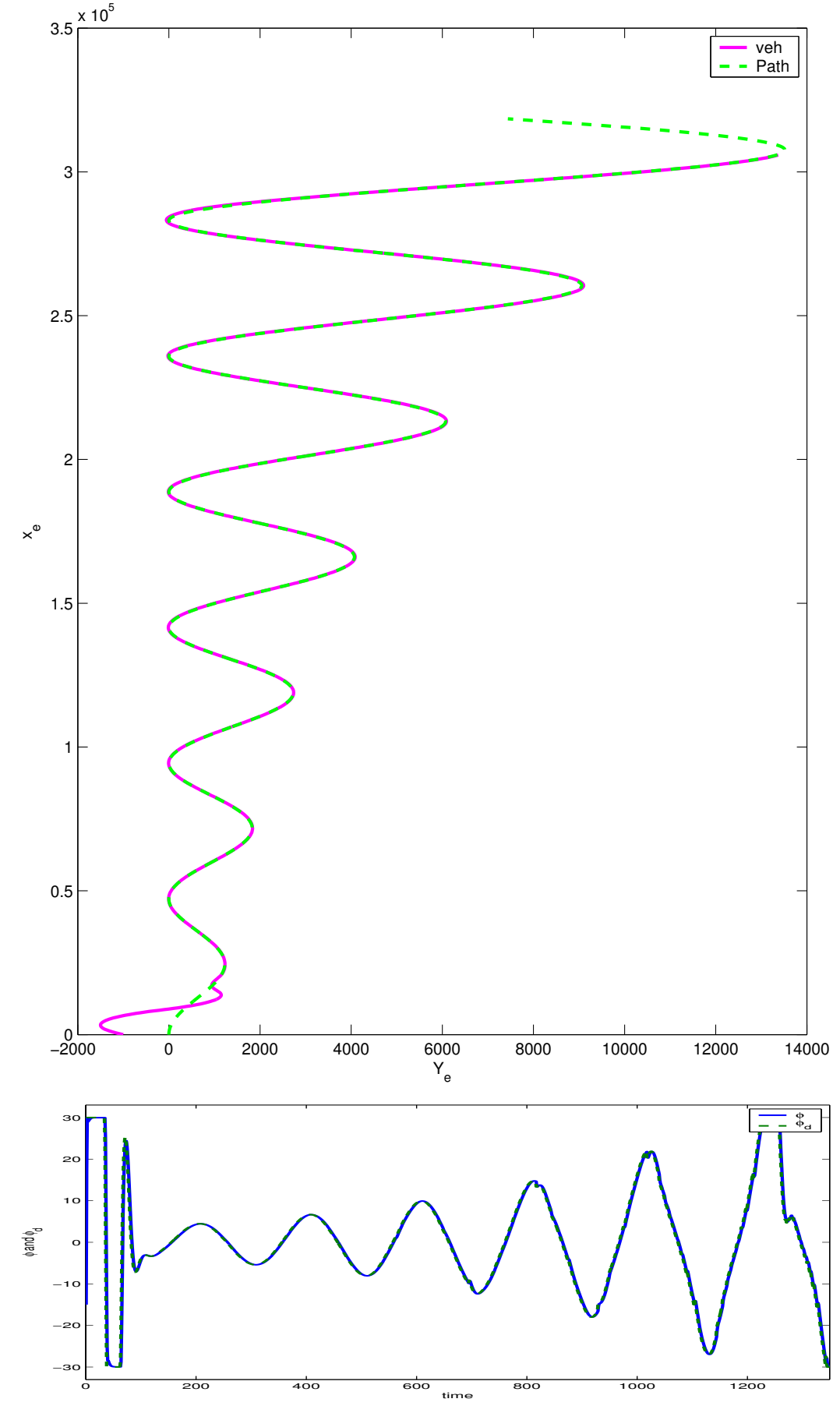

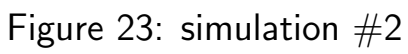

.

# Flight Test

- Guidance algorithm implemented and tested with two UAVs [Parent Child Unmanned Air Vehicle (PCUAV) project by Prof. Deyst]
	- Required lateral acceleration achieved using bank angle control
	- Nominal flight velocity of about 25 m/s, the choice of  $L_1=150$  m results in the associated crossover frequency at 0.4 rad/s.
- Figure [24](#page-24-0) shows the flight data for the Mini vehicle using the guidance logic in the lateral dynamics.
	- Plot shows the 2-dimensional trajectory of the Mini vehicle  $(-)$ with a commanded desired trajectory  $(-$  -).
	- Small numbers along the trajectory are the flight times recorded in the onboard avionics.
	- Lateral displacement between the vehicle and the desired path within  $\pm 2$  meters for the 75% of its flight time and within  $\pm 3$ meters for 96% of the flight time

- A similar flight test was performed for the OHS Parent (see Figure [25\)](#page-24-1)
	- After the transient period, the trajectory of the vehicle followed the commanded path within  $\pm 2$  meters for the 78% of its flight time and within  $\pm 3$  meters for 97% of the flight time.

<span id="page-24-1"></span><span id="page-24-0"></span>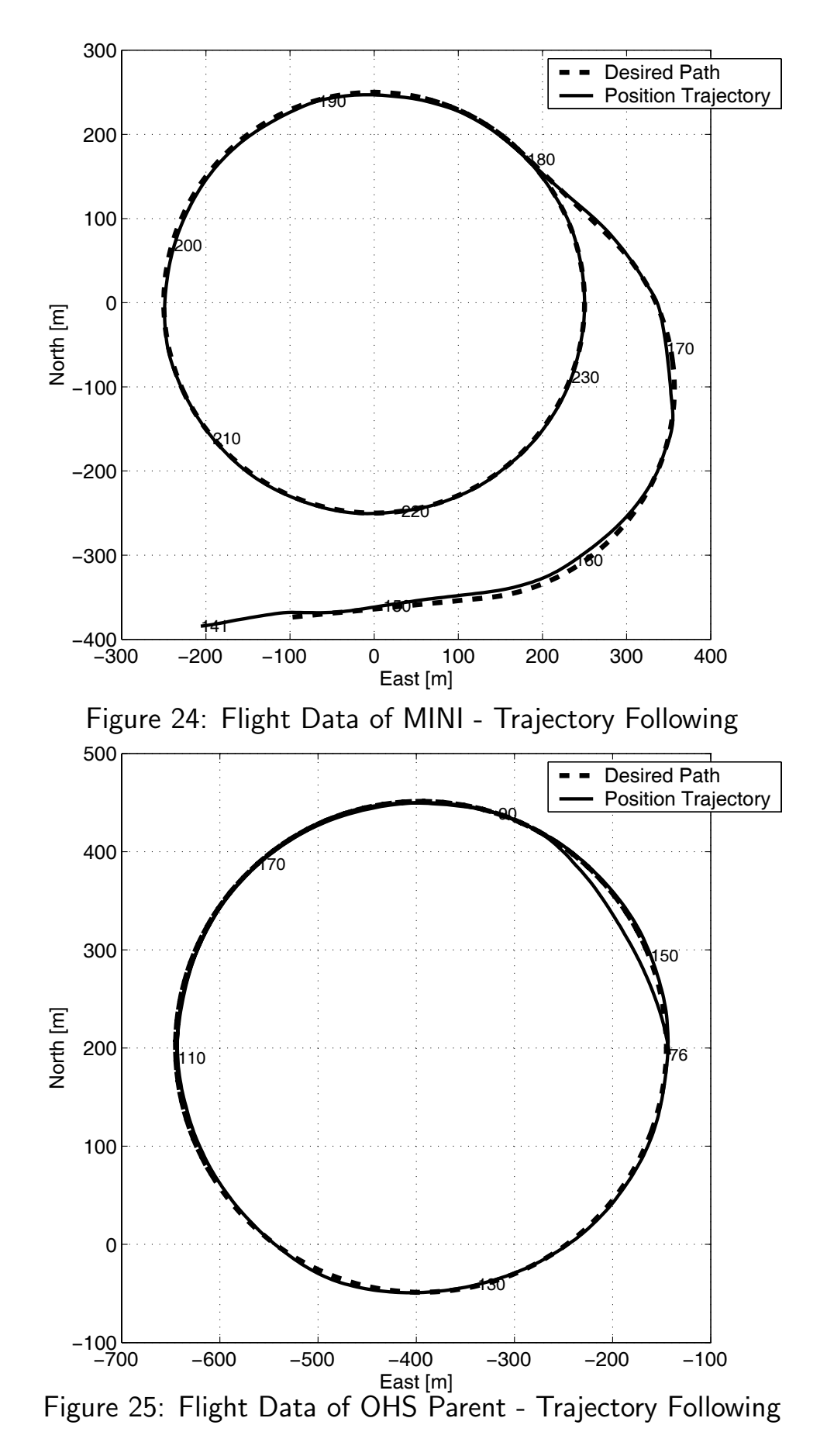

- Then demonstrated rendezvous from any arbitrary initial positions to a configuration of tight formation flight.
	- Figures [26](#page-25-0) show the positions of the Parent and the Mini in the north-east 2-D map every 10 seconds.
	- OHS Parent vehicle follows the circular flight path, with no knowledge of the Mini vehicle's location.
	- Mini vehicle schedules its flight path and performs formation flight by receiving position information from the OHS Parent.

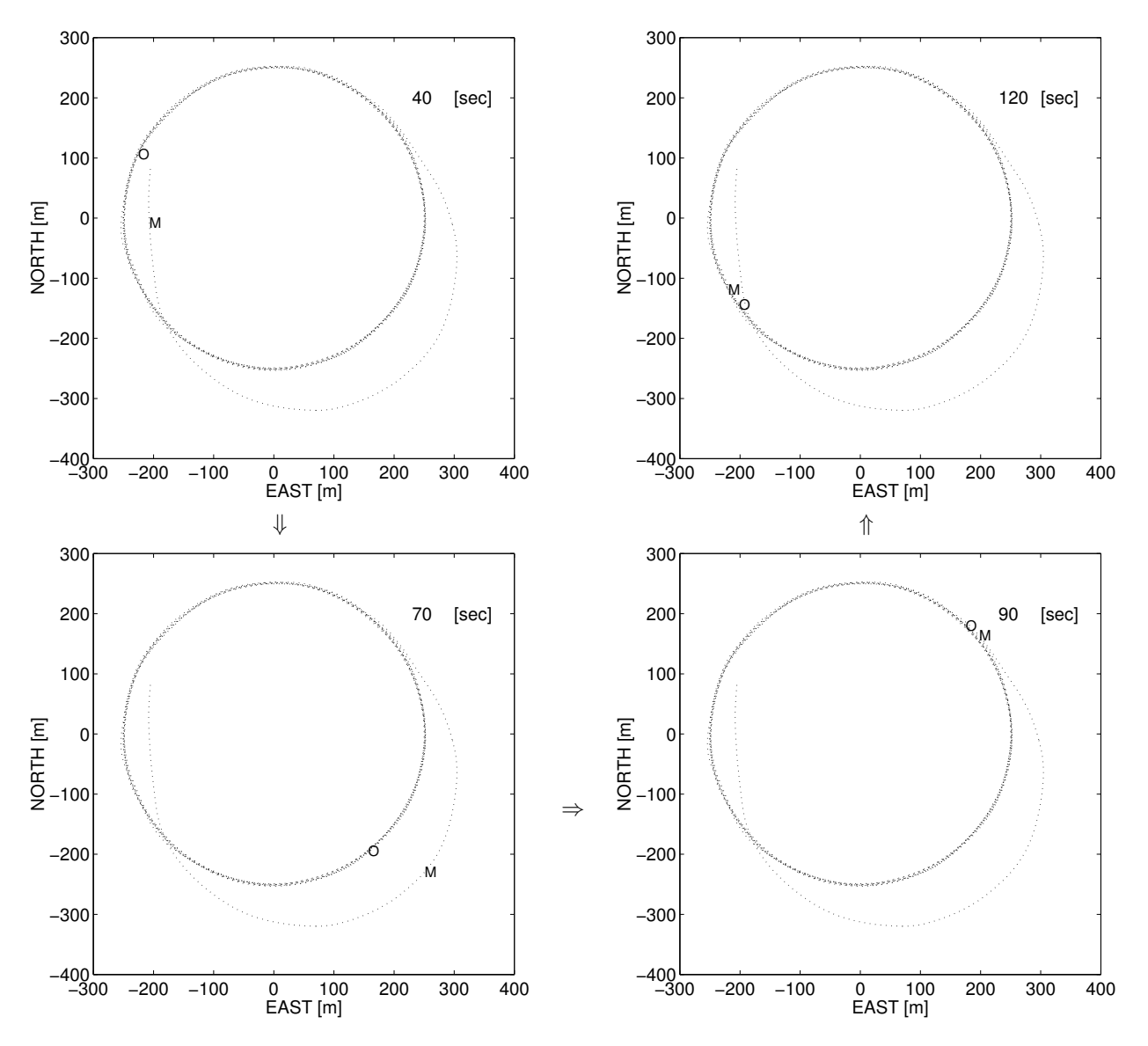

<span id="page-25-0"></span>Figure 26: Flight Data - Rendezvous Trajectories of OHS and Mini (O:OHS, M:Mini)

```
1
2
3
4
5
6
7
 8
9
10
11
12
13
14
15
16
17
18
19
20
21
22
23
24
25
26
27
28
29
30
31
32
33
34
35
36
37
38
39
40
41
42
43
44
45
46
47
48
49
50
51
52
     % newr.m 53 \text{ kk=1};% Analyze tracking algorithm by Park et al \begin{array}{ccc} 54 & \text{while} & \text{``isempty(iii)) & \& (kk < length(t)-1) \\ 0.4 & 0.5 & 0.4 & 0.5 \end{array}% AIAA GNC 2004 55
    % aim_point=path(iii,:);
    % Assumes that ac3.m has been run to generate syscl 57 Jonathan How 58% Jonathan How \frac{58}{2} xedot=U0*cos(X(5))-X(1)*cos(X(4))*sin(X(5));<br>% MIT 16.333 Fall 2004 \frac{59}{2} vedot=U0*sin(X(5))+X(1)*cos(X(4))*cos(X(5));
     % 60
    % v1=[xedot yedot];<br>close all v2=[\text{aim point}(1)-x]dt=1; % time step for the simulation 63<br>U0=235.9; 64
    path = []; 65 [v1 v2];
    jcase=1;<br>% 2 path cases considered \begin{array}{ccc} 67 & 67 & \text{eta=acos(v1'*v2)*sign(temp(3))}; \\ 2 & \text{path cases considered} & 68 & \text{phi=d=atan(2*U0^2/I1*sin(teta)/9)} \end{array}t=[0:5*dt:2500]'; 70
         omp=.0025;<br>
\text{path} = 24000*[\sin(\text{omp} * t) (1-\cos(\text{omp} * t))];<br>
\text{path} = 24000*[\sin(\text{omp} * t) (1-\cos(\text{omp} * t))];<br>
\text{path} = 24000*[\sin(\text{omp} * t) (1-\cos(\text{omp} * t))];
        path=24000*[sin(omp*t) (1-cos(omp*t))]; 72xe=0;ye=1500; 73 X=Ad*X+Bd*phi_d;
    X = [.1 \ 0 \ 0 \ 0 \ \text{pi} / 180 \ 0 \ \text{pi} / 180 \ 0 \ 0 \ 0];<br>
X = .1 \ 0 \ 0 \ \text{phi} / 180 \ 0 \ \text{phi};<br>
75 \ \text{ye} = \text{v} \cdot \text{e} + \text{v} \cdot \text{phi} + \text{v} \cdot \text{phi}t=[0:dt:1350]'; 76
         omp=.005;<br>path(:,2)=500*(-cos(2*pi*omp*t)+1).*exp(.002*t);<br>78 iii=max(ii);<br>path(:,2)=500*(-cos(2*pi*omp*t)+1).*exp(.002*t);<br>79 end
         path(:,2)=500*(-cos(2*pi*omp*t)+1).*exp(.002*t); 79
         xe=0;ye=-1000; 80
         X = [.1 \ 0 \ 0 \ -15 * pi/180 \ -15 * pi/180 \ 0 \ 0 \ 0]'; 81 figure(1);clf
    end 82 plot(store(:,11),store(:,10),'m');
    % Discretize the dynamics with time step dt \begin{array}{c}84 \quad \text{legend('veh', 'Path')};\text{xlabel('Y_e')};\text{system has the inner yaw and roll loops closed} \quad \text{ss} \quad \text{ylabel('x_e');\text{setlines(2)};hold off} \end{array}% system has the inner yaw and roll loops closed 85 ylabel('x_e');<br>[A,B,C,D]=ssdata(syscl); 86 if icase==1
    [A,B,C,D]=ssdata(syscl);<br>syscld=c2d(ss(A,B,C,D),dt); 87<br>87
    syscld=c2d(ss(A,B,C,D),dt);<br>
[Ad,Bd,Cd,Dd]=ssdata(syscld); 87 axis('square');axis('equal')<br>
88 print -depsc park_1; jpdf('p
    Bd=Bd(:,1);Dd=Dd(:,1); % only need first input 89 else
    % bank angle limit 91 print -depsc park_1a; jpdf('park_1a')
    philim=30; 92 end
     \% 93
    %inputs are phi_d and 0 \qquad \qquad 94 figure(2);clf
    %state x=[v p r phi Psi xx xx xx] L1=2000; % look ahead distance L1=2000; % look ahead distance \frac{1}{2} 96 axis([0 t(kk) -philim*1.1 philim*1.1])
    L1=2000; %, look ahead distance \text{size} 96 axis([0 t(kk) -philim*1.1 philim*1.1]) store=[]; 97 xlabel('time'); ylabel('\phi and \phi_d
     store=[]; 97 xlabel('time');ylabel('\phi and \phi_d');
    % find the point on the path L1 ahead \frac{99}{16} if jcase==1
    ii=find((xe-path(:,1)).^2+(ye-path(:,2)).^2 < L1^2); 100 print -depsc park_2; jpdf('park_2')<br>iii=max(ii): 101 else
    iii=max(ii); 101<br>% 102\% 103 end
     % and \frac{104}{104} return
```

```
^{59} yedot=U0*sin(X(5))+X(1)*cos(X(4))*cos(X(5));
                                             62 v2=[aim_point(1)-xe aim_point(2)-ye]';<br>63 v1=v1/norm(v1);
                                             v2=v2/norm(v2);66 temp=cross([v1;0],[v2;0]);
                                             68 phi_d=atan(2*U0^2/L1*sin(eta)/9.81);
if jcase==1 69 phi_d=max(min(phi_d,philim*pi/180),-philim*pi/180);
                                             75 ye=ye+yedot*dt;
   path(:,1)=U0*t; 77 i = find((xe-path(:,1)) \cdot 2+(ye-path(:,2)) \cdot 2 < L1^2);
                                             83 hold on; plot(path(:,2), path(:,1),'g');
                                             88 print -depsc park_1; jpdf('park_1')
                                             90 orient tall
                                              98 legend('\phi','\phi_d');setlines(2)
                                             102 print -depsc park_2a; jpdf('park_2a')
```